# Package 'codebreaker'

January 28, 2023

Title Retro Logic Game

Version 1.0.1

Description Logic game in the style of the early 1980s home computers that can be played in the R console. This game is inspired by Mastermind, a game that became popular in the 1970s. Can you break the code?

License GPL-3

Encoding UTF-8

URL <https://github.com/rolkra/codebreaker>

Imports beepr, cli

RoxygenNote 7.2.1

Suggests testthat

NeedsCompilation no

Author Roland Krasser [aut, cre]

Maintainer Roland Krasser <roland.krasser@gmail.com>

Repository CRAN

Date/Publication 2023-01-28 10:10:05 UTC

# R topics documented:

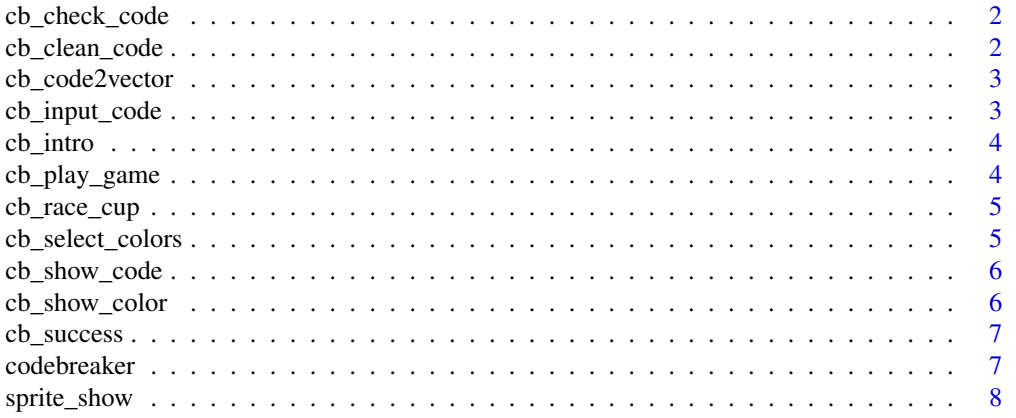

#### <span id="page-1-0"></span>**Index** [9](#page-8-0)

cb\_check\_code *Check code if correct*

# Description

Check code if correct

# Usage

cb\_check\_code(code\_check, code\_secret)

# Arguments

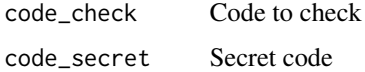

#### Value

list

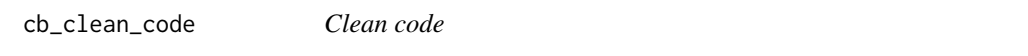

# Description

Clean code

# Usage

cb\_clean\_code(code, code\_length = 4)

# Arguments

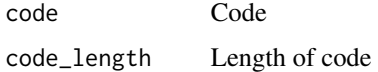

#### Value

clean code

<span id="page-2-0"></span>cb\_code2vector *Convert code into a vector*

# Description

Convert code into a vector

#### Usage

cb\_code2vector(code)

# Arguments

code Code

# Value

vector

cb\_input\_code *Input code*

# Description

Input code

# Usage

```
cb\_input\_code(\text{step = 1, code\_length = 4, color\_list = c("R", "B"))
```
# Arguments

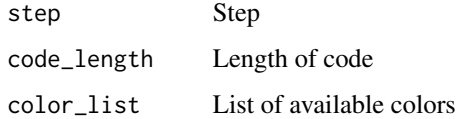

#### Value

code

<span id="page-3-0"></span>

Show Code Breaker Intro

#### Usage

cb\_intro(name = NULL)

#### Arguments

name Player name

### Value

Prints sprite in console

cb\_play\_game *Play a code breaker game*

# Description

Play a code breaker game

# Usage

```
cb_play_game(colors = NA, empty = FALSE, sound = TRUE, name = NULL)
```
#### Arguments

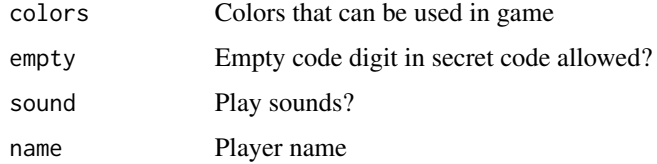

#### Value

list

<span id="page-4-0"></span>

Show Code Breaker Race Cup

#### Usage

cb\_race\_cup(name = NULL)

#### Arguments

name Player name

#### Value

Prints sprite in console

cb\_select\_colors *Selct Colors*

# Description

Selct Colors

### Usage

cb\_select\_colors(colors = NA, empty = FALSE, name = NULL)

# Arguments

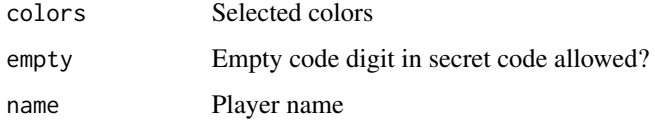

# Value

Print selected colors in console

<span id="page-5-0"></span>

Show code in console

# Usage

cb\_show\_code(code)

### Arguments

code Code

#### Value

Console output

cb\_show\_color *Show color in console*

# Description

Show color in console

#### Usage

cb\_show\_color(color)

# Arguments

color Color

#### Value

Prints color in console

<span id="page-6-0"></span>

Show Code Breaker Success

#### Usage

cb\_success(name = NULL)

#### Arguments

name Player name

#### Value

Prints sprite in console

codebreaker *Play codebreaker game*

# Description

Play codebreaker game

#### Usage

codebreaker(sound = TRUE, name = NULL)

#### Arguments

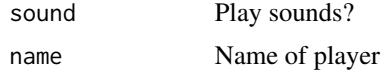

#### Value

list

# Examples

```
## Start game (in interactive R sessions)
if (interactive()) {
   codebreaker()
}
```
<span id="page-7-0"></span>

Print sprite in console

# Usage

sprite\_show(txt)

# Arguments

txt Text string containing sprite definition

#### Value

Prints sprite in console

# <span id="page-8-0"></span>Index

cb\_check\_code, [2](#page-1-0) cb\_clean\_code, [2](#page-1-0) cb\_code2vector, [3](#page-2-0) cb\_input\_code, [3](#page-2-0) cb\_intro, [4](#page-3-0) cb\_play\_game, [4](#page-3-0) cb\_race\_cup, [5](#page-4-0) cb\_select\_colors, [5](#page-4-0) cb\_show\_code, [6](#page-5-0) cb\_show\_color, [6](#page-5-0) cb\_success, [7](#page-6-0) codebreaker, [7](#page-6-0)

sprite\_show, [8](#page-7-0)